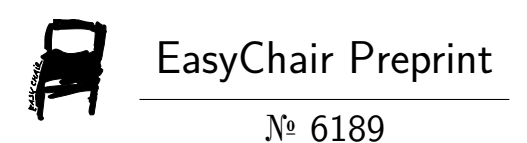

An Object-Oriented Language Based on C++ :Leelus Typed Language.

Frank Appiah

EasyChair preprints are intended for rapid dissemination of research results and are integrated with the rest of EasyChair.

July 30, 2021

# An Object-Oriented Language Based on C++ :Leelus Typed Language.

#### Frank Appiah 1

**Abstract**. This teaches typed language theory for interpretable artificial intelligence method for Multi-agent perspective. This is based on Object-Oriented C++ language. In describing, readers will be looking at code constructs as object classes. There are only three variables in the language argumentation. The argumentatives includes action, location and temporal with a variant types still including three arguments- rank, interest 1 and interest 2.

**Keywords**: language, object, typed theory, typed language,.

### 1 Introduction.

This section describes the content of this letter in terms of aims, objectives, method and planned outputs. There is brief discussion on each main term. I will describe the structural code. There are 5 type definitions in the Leetype header(h). A type definition is made with the declaration:

**typedef** datatype var name;

In Leelus type language, each data type is declared as a character pointer to represent an array of characters. The type definitions are as follows in Leelus:

**typedef** char\* action; **typedef** char\* temporal; **typedef** char\* interest; **typedef** char\* location; **typedef** char\* rank;

There are 8 header structures in the Leelus Typed Language namely:

<sup>&</sup>lt;sup>1</sup> Frank Appiah is with King's College London, Strand, London, England, UK. Department of Informatics.

- Leetype.h
- Enactage.h
- EnactEL.h
- $\bullet$  Enact.h
- Interestact.h
- Locationact.h
- Temporalrank.h
- IsImplies.h

Each header is implemented in its class structure. The class structures are namely:

- Leetype.c
- Enactage.c
- EnactEL.c
- Enact.c
- Interestact.c
- Locationact.c
- Temporalrank.c
- IsImplies.c

The accessors of the classes are the getters and setters. Each class construct is overloaded in addition to the default constructor of itself. An exact Enact class has a constructor as follows:

**Enact(**interest instr1, interest instr2, rank r) ;

The Enact class constructor has three arguments in passing values of two interest and rank value. A possible value for interest are some kind alternative words like buy or sell. An agent is interested in buy or sell in economics or business or commerce perspective. Here, to make a buy or sell decision needs the entity to rank in the 9th position to do so. Without the possibility of this decision making, there will be a negotiation on reputation or intention to things to happen. With these correct passing values, then it starts to reason about his intention by model transformation on code of practice.

Another class that needs to be discussed is Enactage with constructor:

**Enactage(**action a, location l, temporal t) ;

An Enactage is a construction of action, location and temporal values. If Enact of interests are made by a ranking entity then what will the enact age be? This question is about the exact action in some location that will temporarily hold for sometime. So Enactage construct is an object structure to assign the three variables of variant values in the parameter passing.

#### Enact **implies** Enactage :Logical mode

The declaration is imperative. With variable assignments, the variables are assigned values.

These values are passes to the constructors. There is then an interpretation of intelligence to reason of stored decisions.

The last constructor of importance is enactEL class constructor. It takes two arguments of Enactage and Enact:

**enactEL(**Enactage E, Enact L) ;

EnactEL can be a representation of enact expression language in generalized proposition of legality.

#### **1.1 Aims**.

– This research project aims to undertake an intelligent autonomous agent from the perspective of procurement world. Then reason with its logically basics to create an autonomous agent.

#### **1.2 Objectives**.

– The main objective is to use a gender -alized enact functions that are program -med as logical functions with an enact program.This is executed to run the enact parameters against the enact facts described as engagement functions of enact.

The behavior relationships of chain of commands are represented mathema -tically to create behavior dominance of agent interest. This creates autonomous objects.

#### **1.3 Methodology**.

– An abstract view of agent is used in representing the agent environment of procurement enact function. Mathematical logic tools are used to describe the procurement agent view. There is also the need to semantically compute the description of logic. This is made with Object-Oriented Leelus typed language. The logical structure is considered to be class structures.

#### **1.4 Planned Outputs**

– A console application written in C++ called LEEMapper. A report on demons -tration of

3

execution run on enact programs is not exploited here. The typed language is used to construct the application itself.

# 2 Conclusion

This report is about Leelus Typed Language. In this report, I show the header structures of Leelus Typed Language about 8 of them. The details of which are in the appendix section.

## Further Reading

- 1. Josuttis, N. M. (2012). The C++ standard library: a tutorial and reference.
- 2. Coplien, J. O. (1991). Advanced C++ programming styles and idioms. Addison-Wesley Longman Publishing Co., Inc..
- 3. Stroustrup, B. (2000). The C++ programming language. Pearson Education India.
- 4. Horowitz, E., Sahni, S., & Rajasekaran, S. (1997). Computer algorithms C++: C++ and pseudocode versions. Macmillan.
- 5. Eckel, B. (2021). Thinking in C++.

# Appendix : Leelus Header Code.

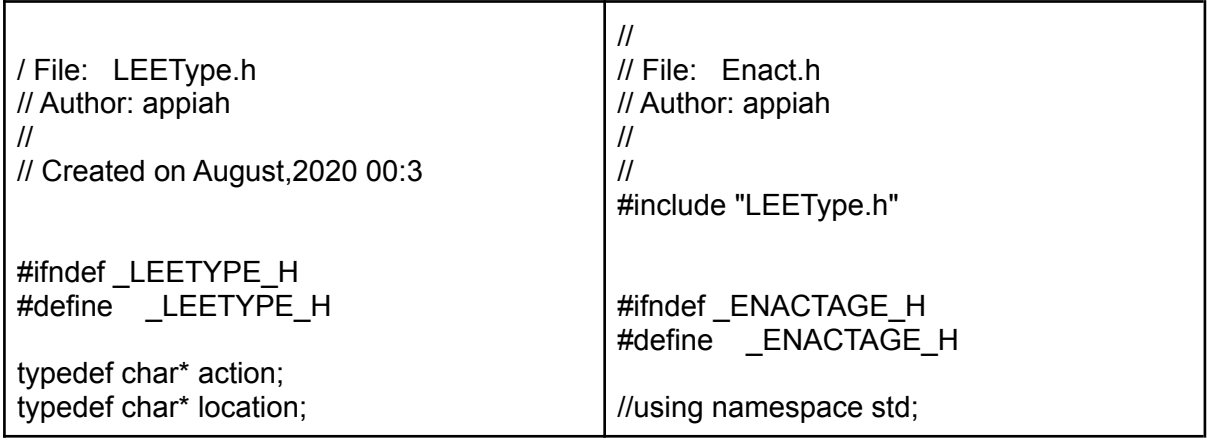

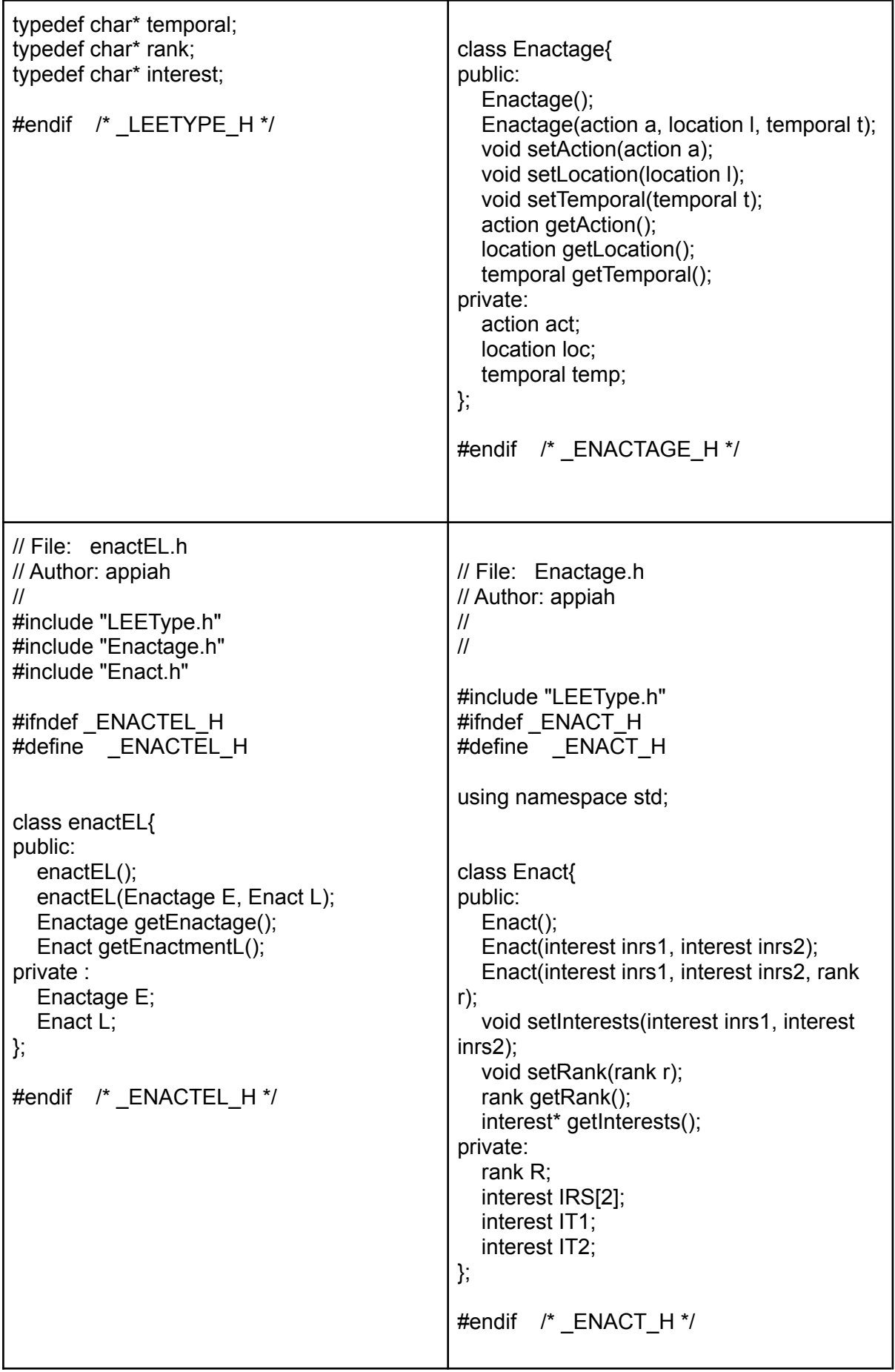

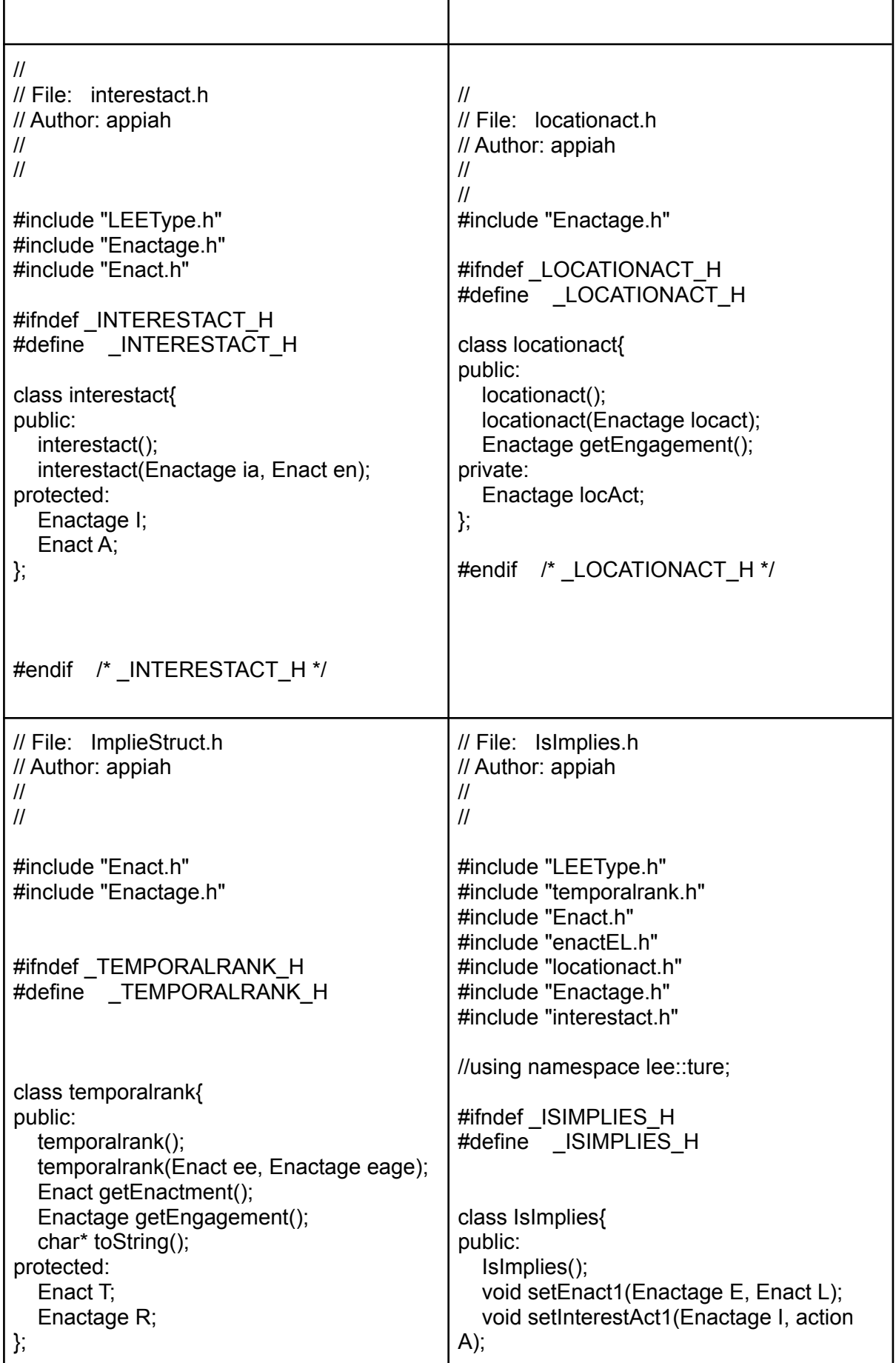

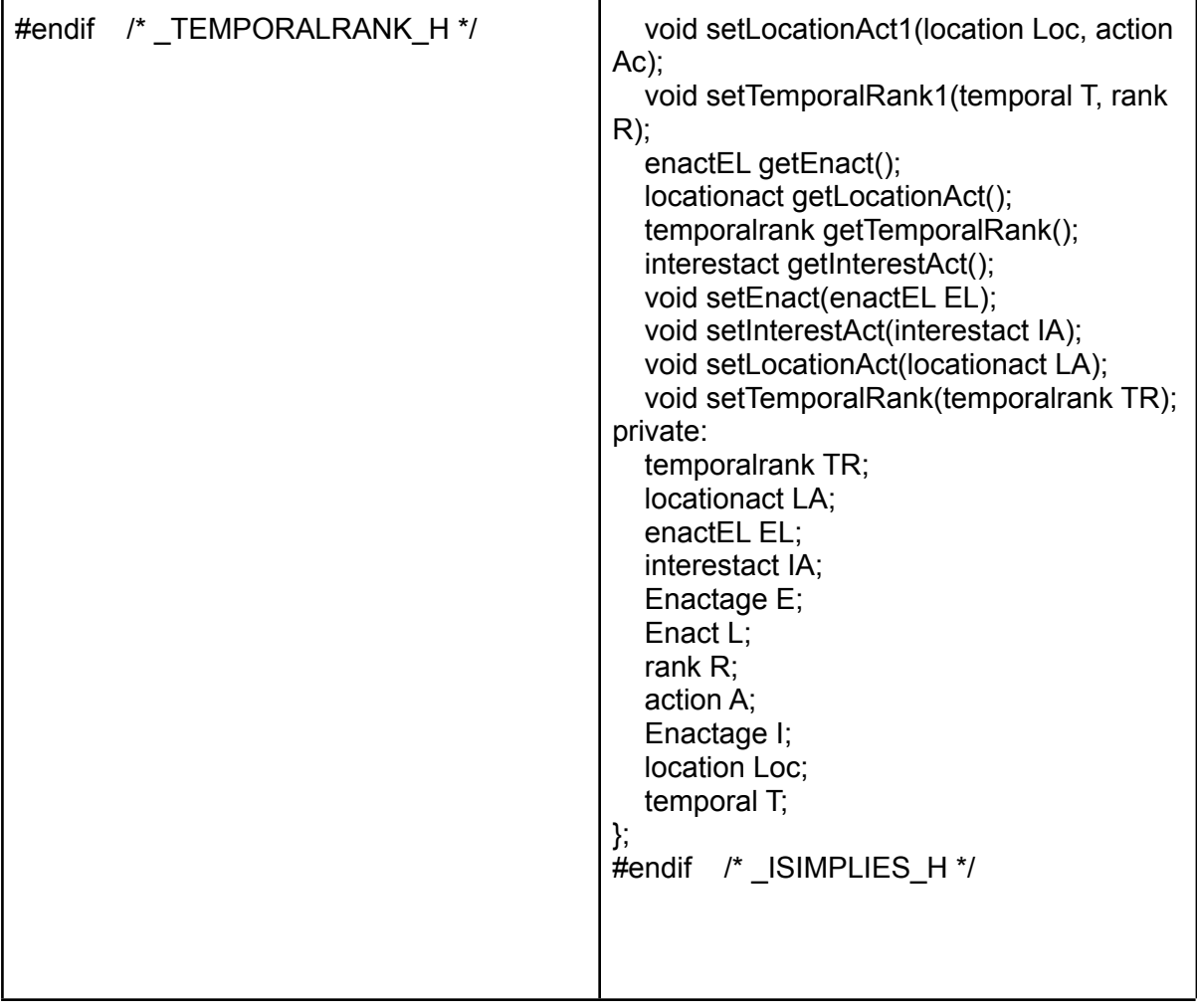